# **Intro to/Helm**

#### @bridgetkromhout #kubecon @marckhouzam

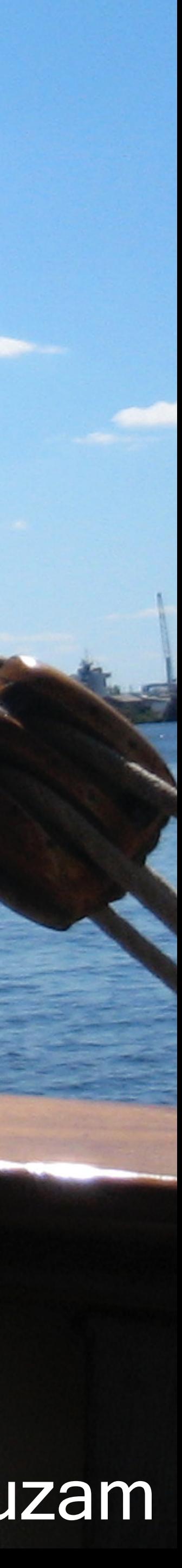

### Bridget Kromhout Marc Khouzam

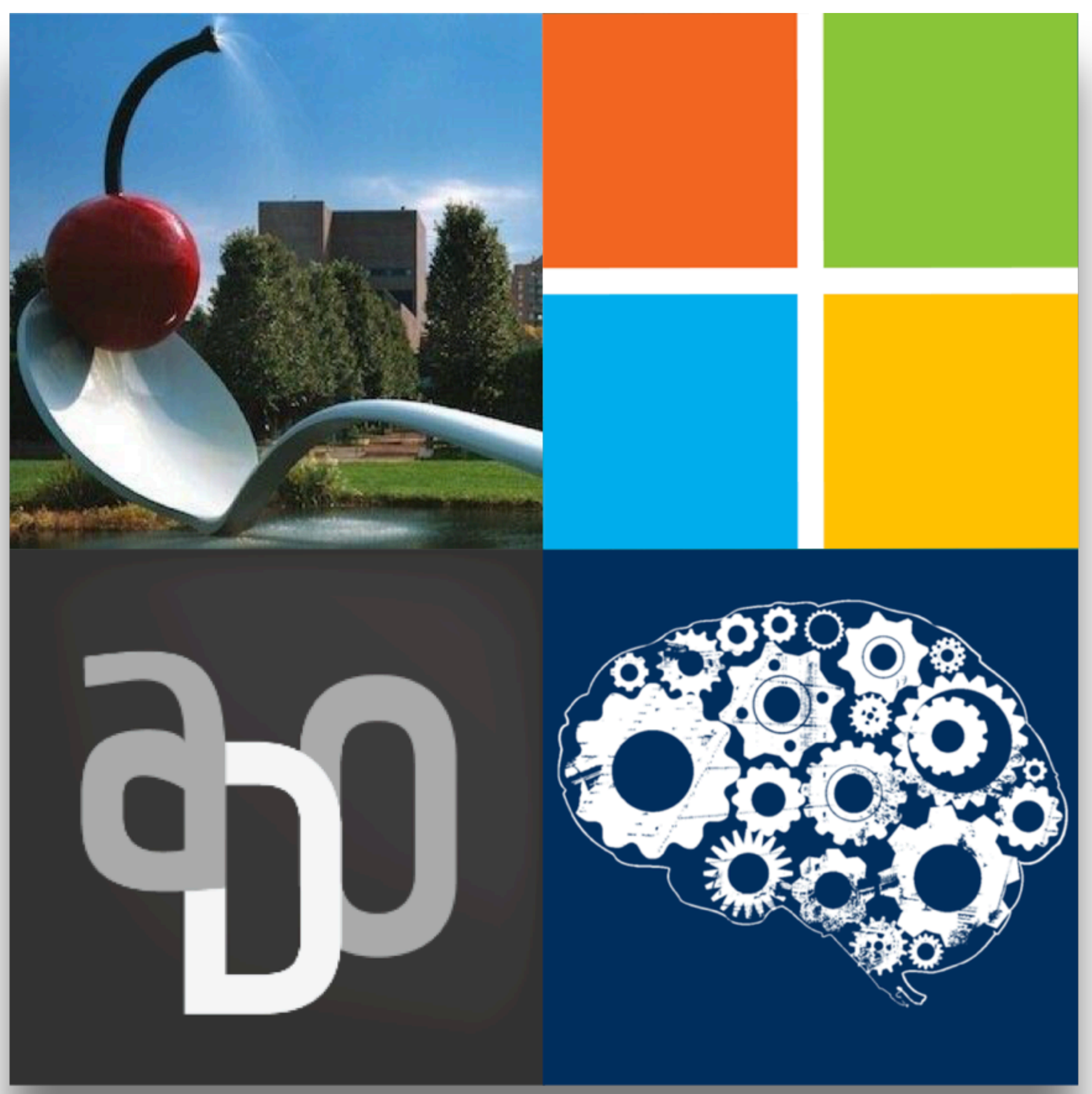

#### @bridgetkromhout #kubecon @marckhouzam

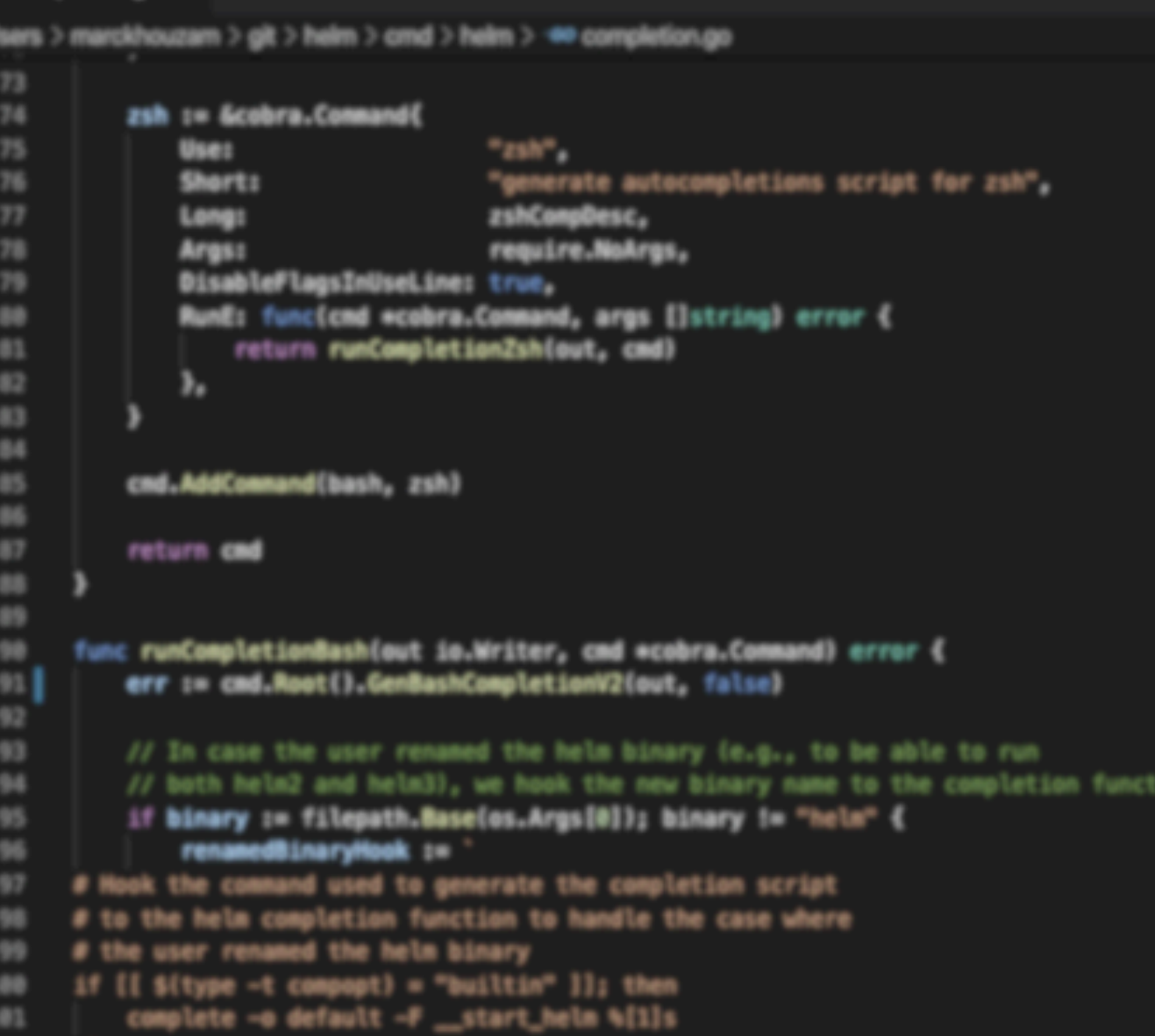

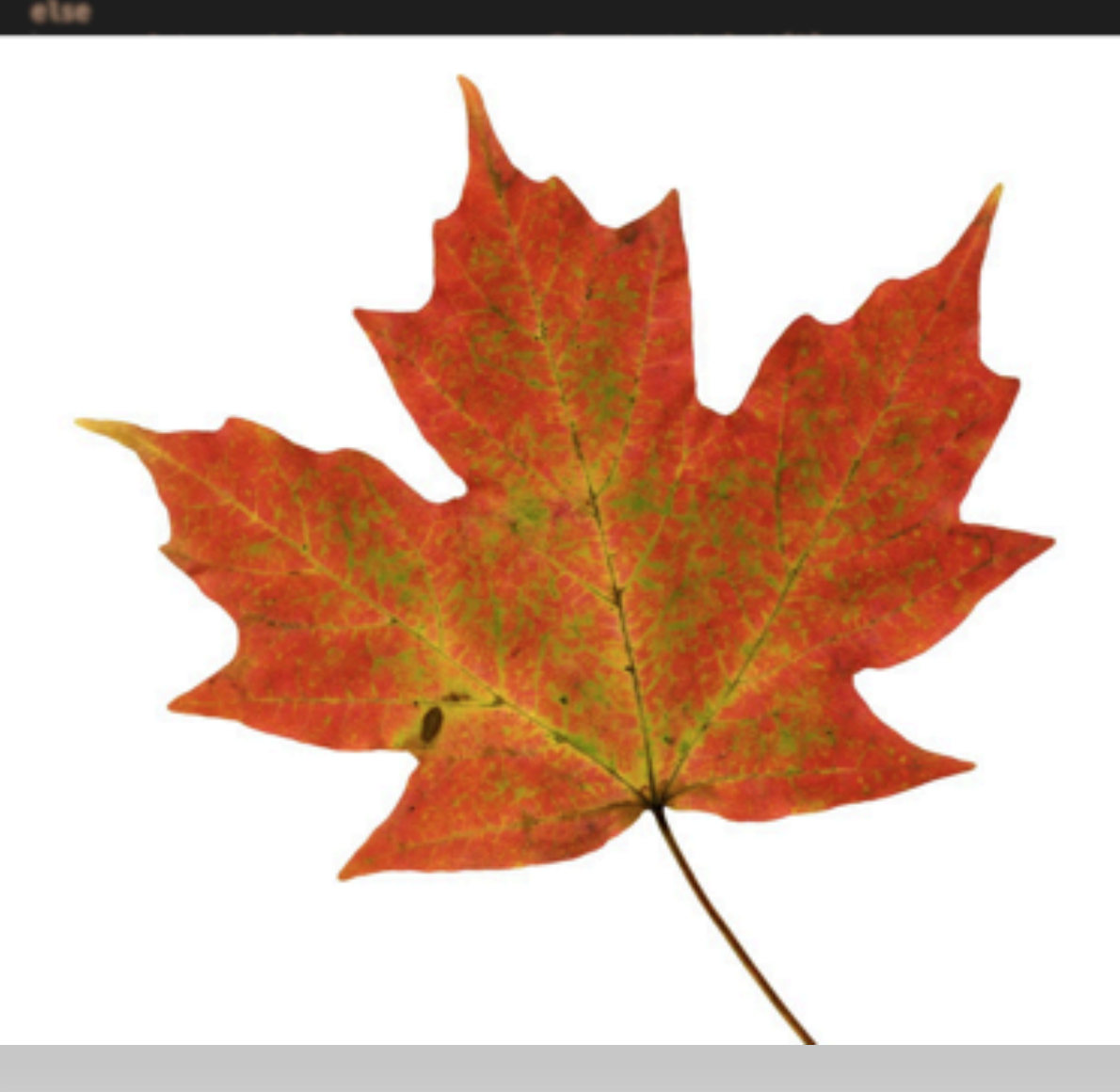

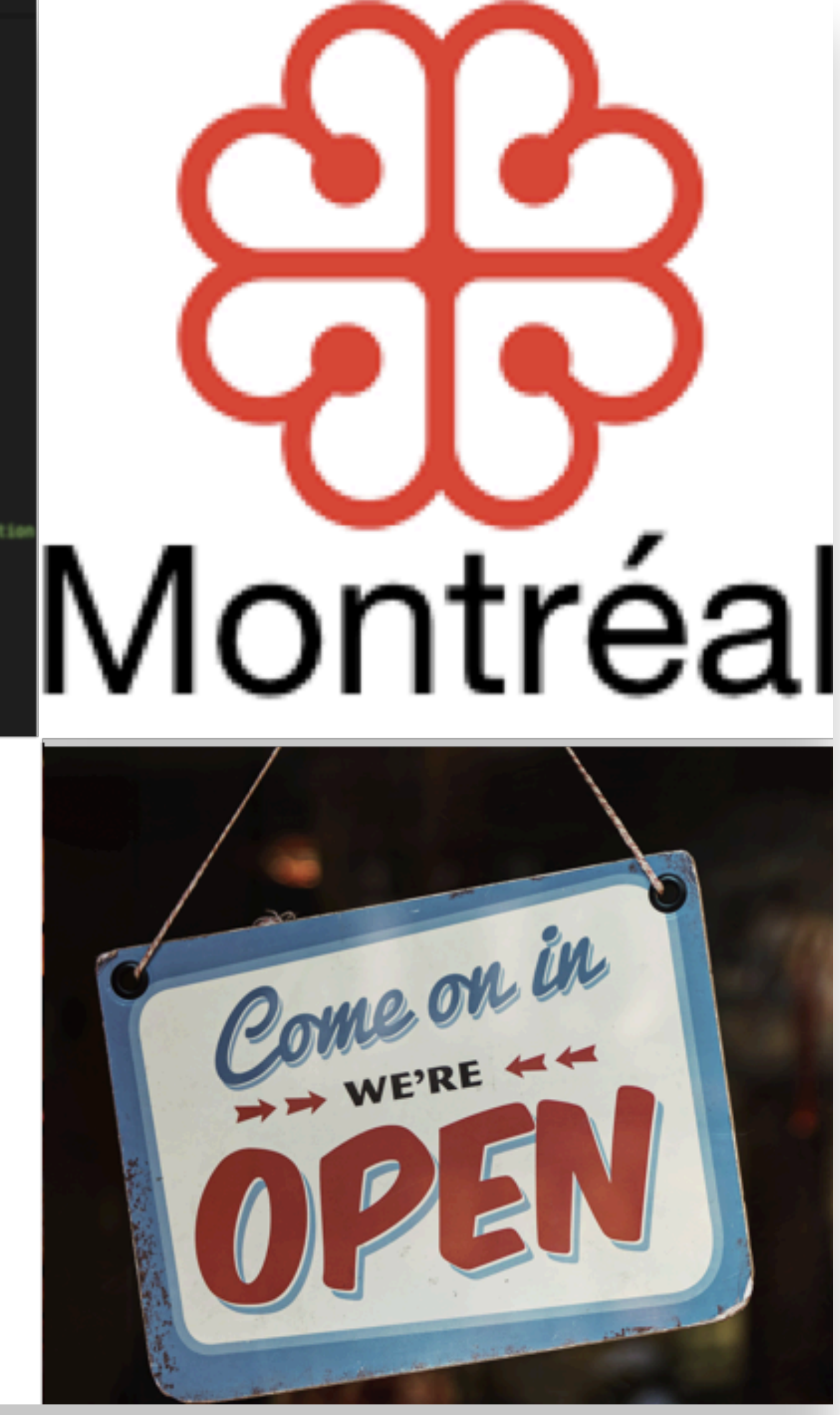

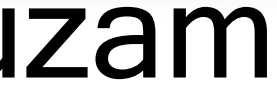

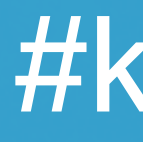

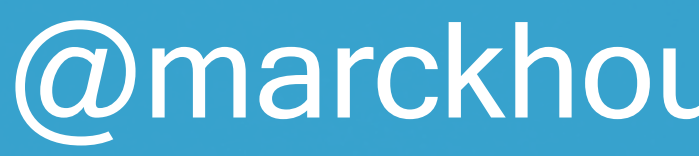

 $\bullet-\bullet-\bullet$ 

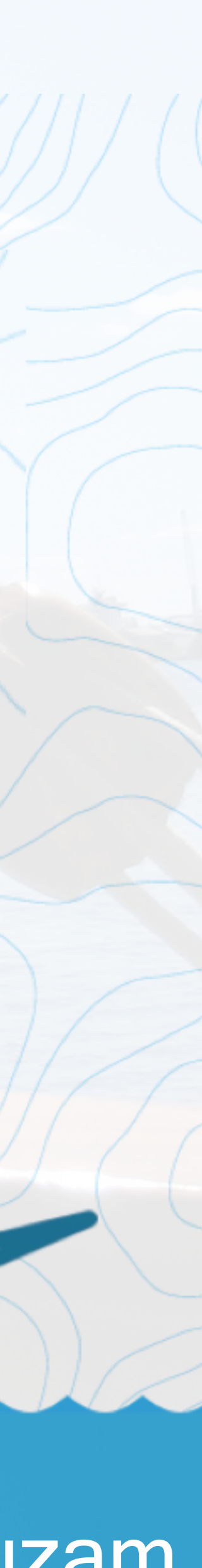

## XXX 1.Overview: fundamental concepts 2.Getting started with charts 3.Migrating from v2 to v3 4.Community

HELM

# The package manager for Kubernetes

HELM

#### Helm is the best way to find, share, and use software built for Kubernetes.

#### **@bridgetkromhout**

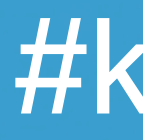

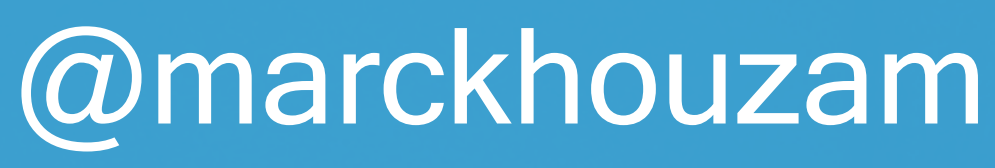

 $\overline{\bullet} = \overline{\bullet} = \overline{\bullet}$ 

#kubecon

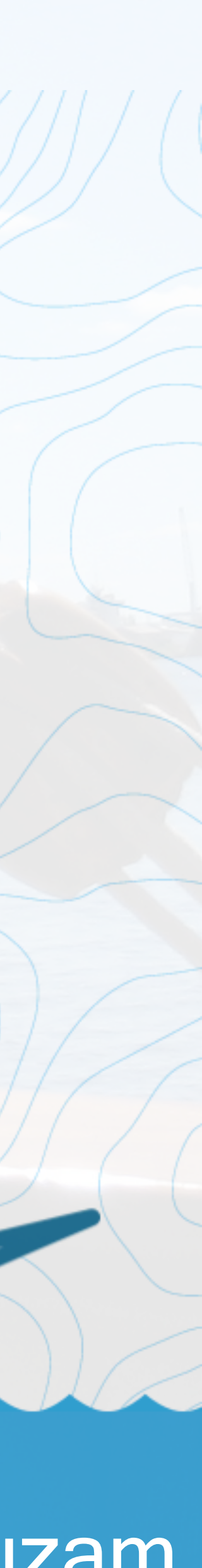

# CONGRATS.

## CLASS OF 2020

# Love, CNC7

**@bridgetkromhout** 

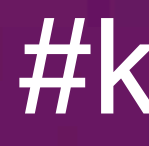

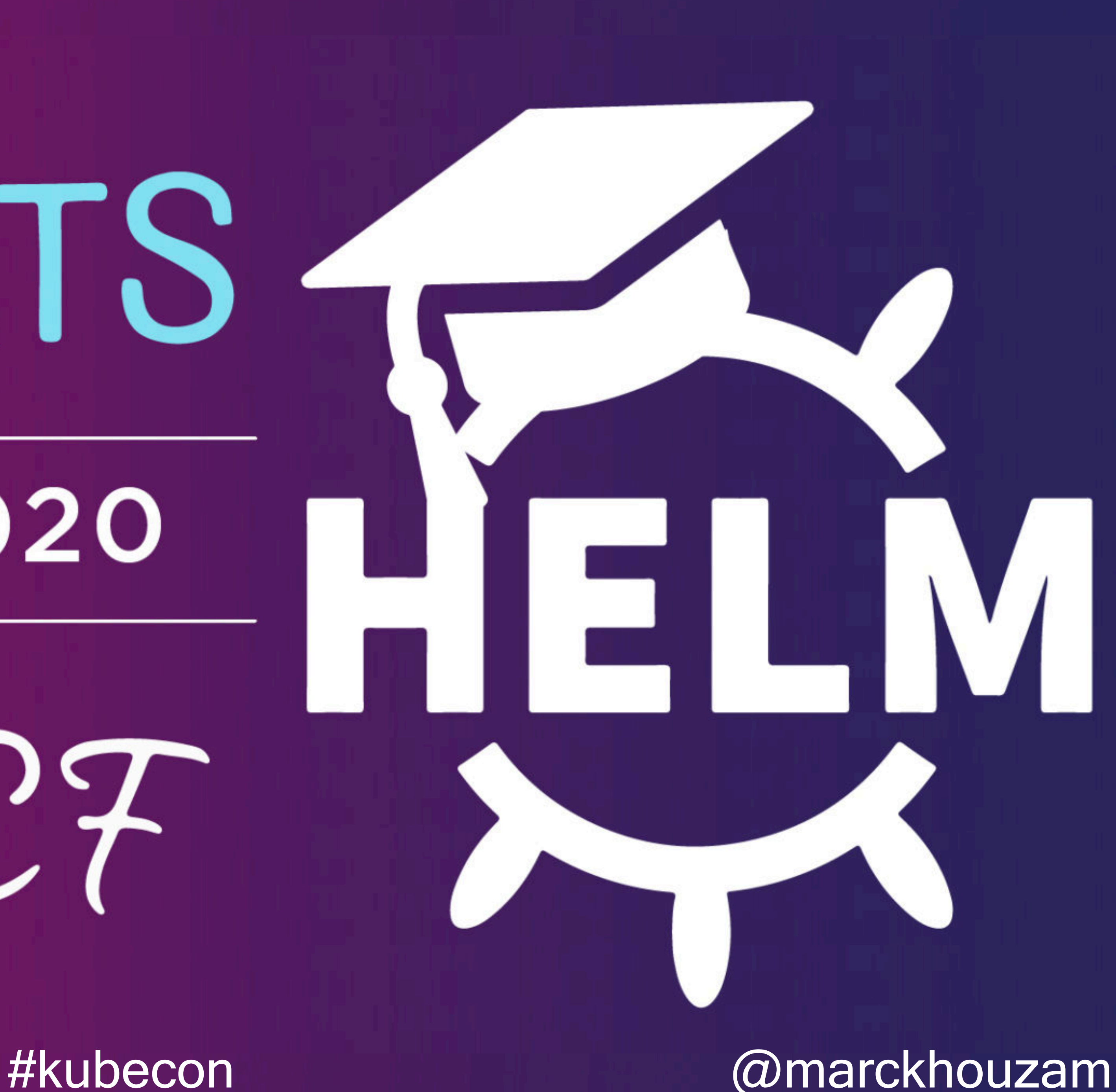

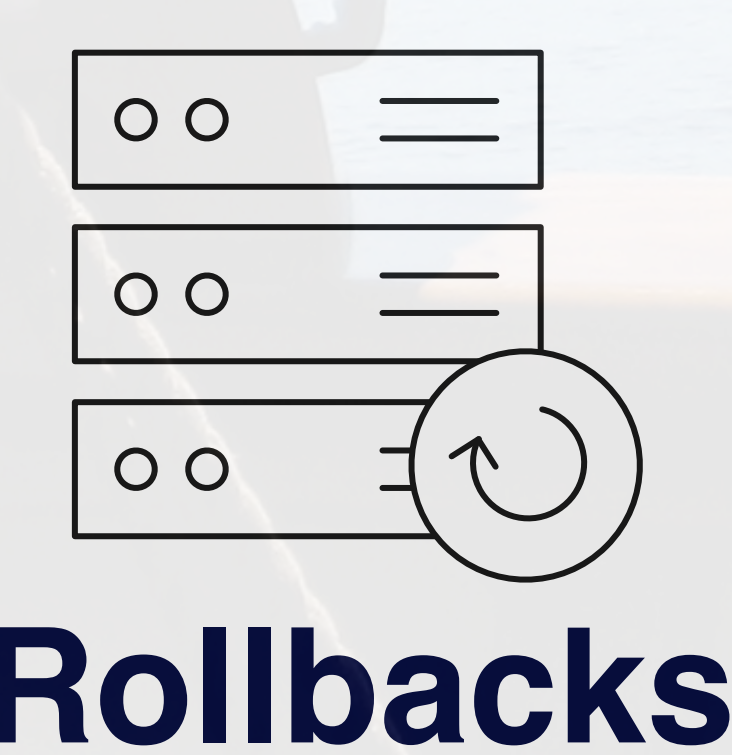

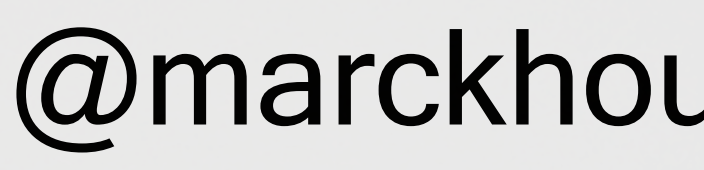

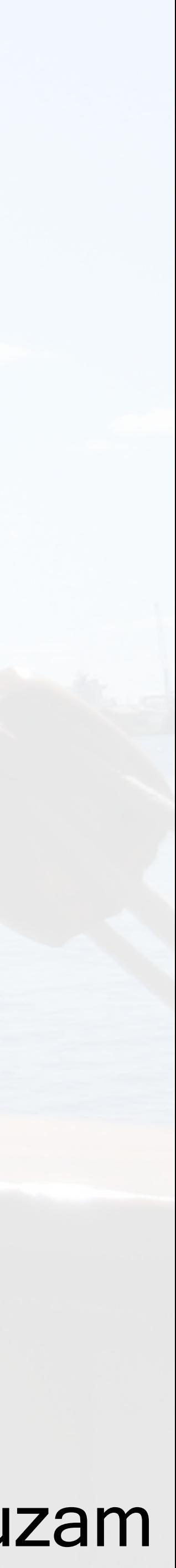

## Find, share, and use software built for k8s

HELM

#### **Manage complexity Easy updates**

#### **Simple sharing Bullacks**

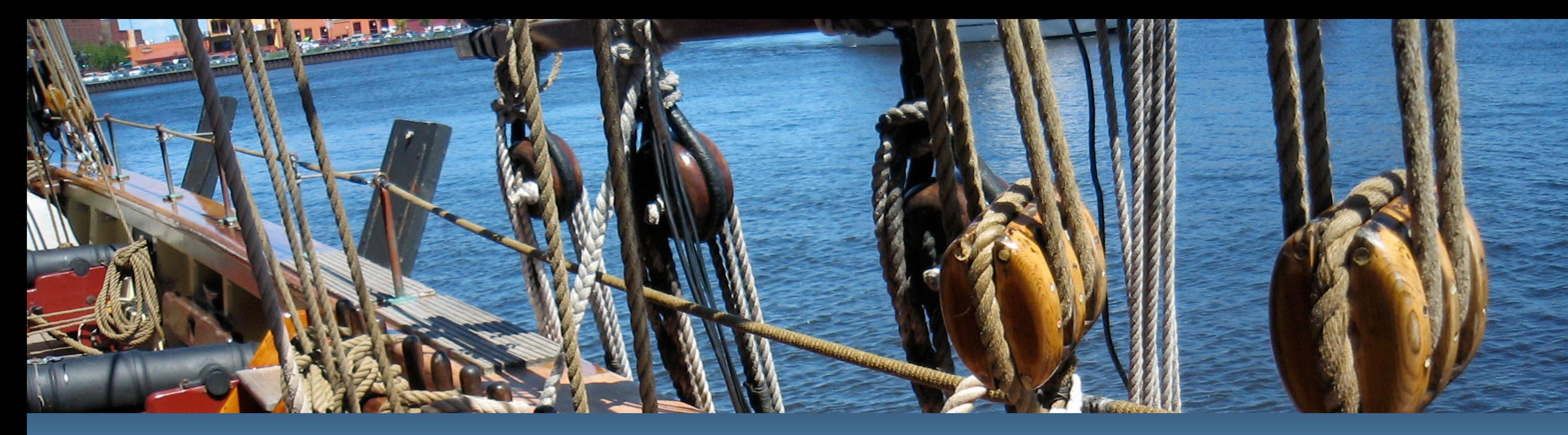

### demo: getting started with Helm

@bridgetkromhout # 4 MM #kubecon @marckhouzam

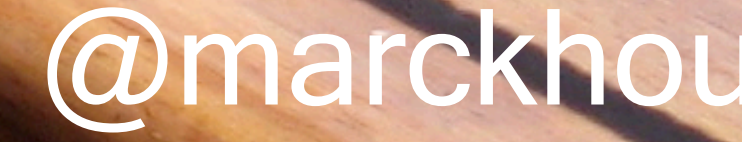

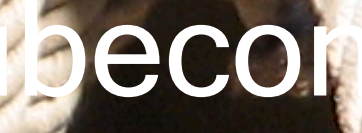

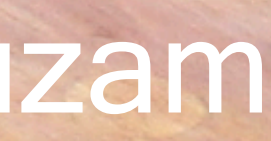

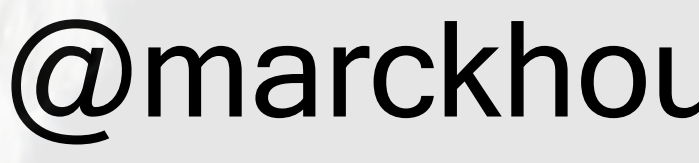

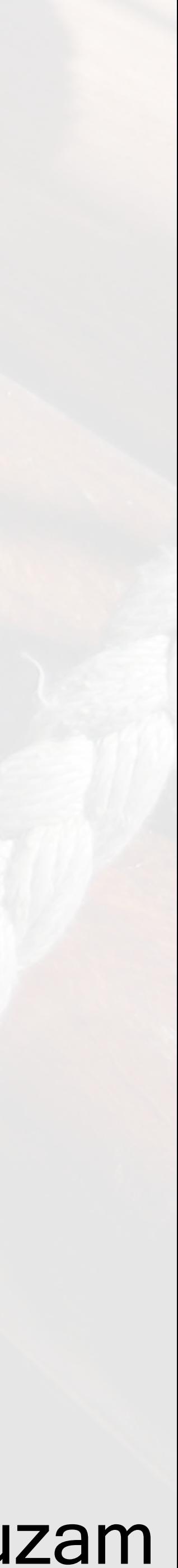

# Finding charts

# decentralized search & repo addition

HELM

[hub.helm.sh](https://hub.helm.sh/) [artifacthub.io](http://artifacthub.io)  and more…

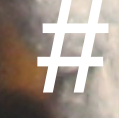

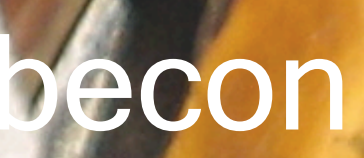

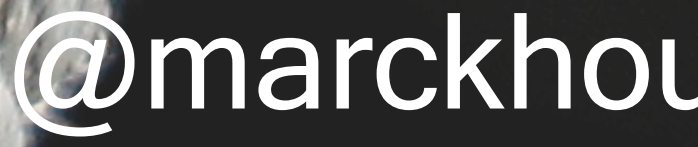

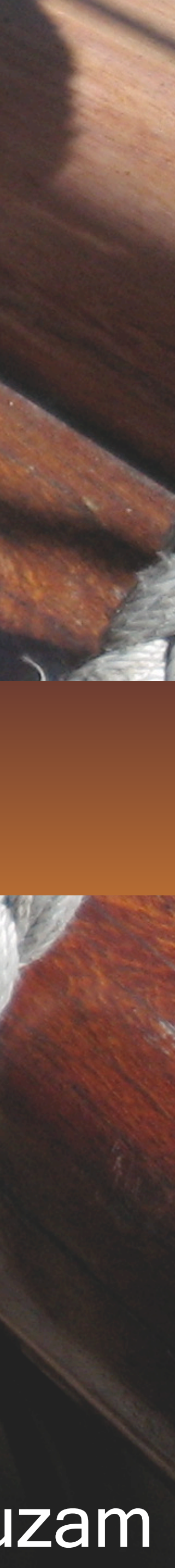

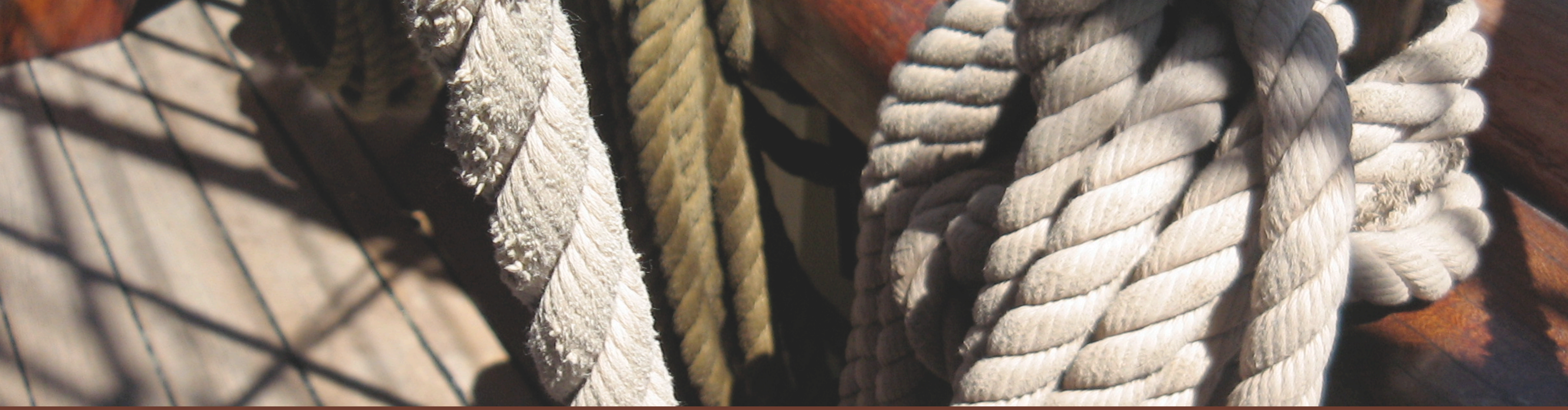

### demo: charts

## Customizing and making charts: [helm.sh/docs/chart\\_template\\_guide/getting\\_started/](https://helm.sh/docs/chart_template_guide/getting_started/)

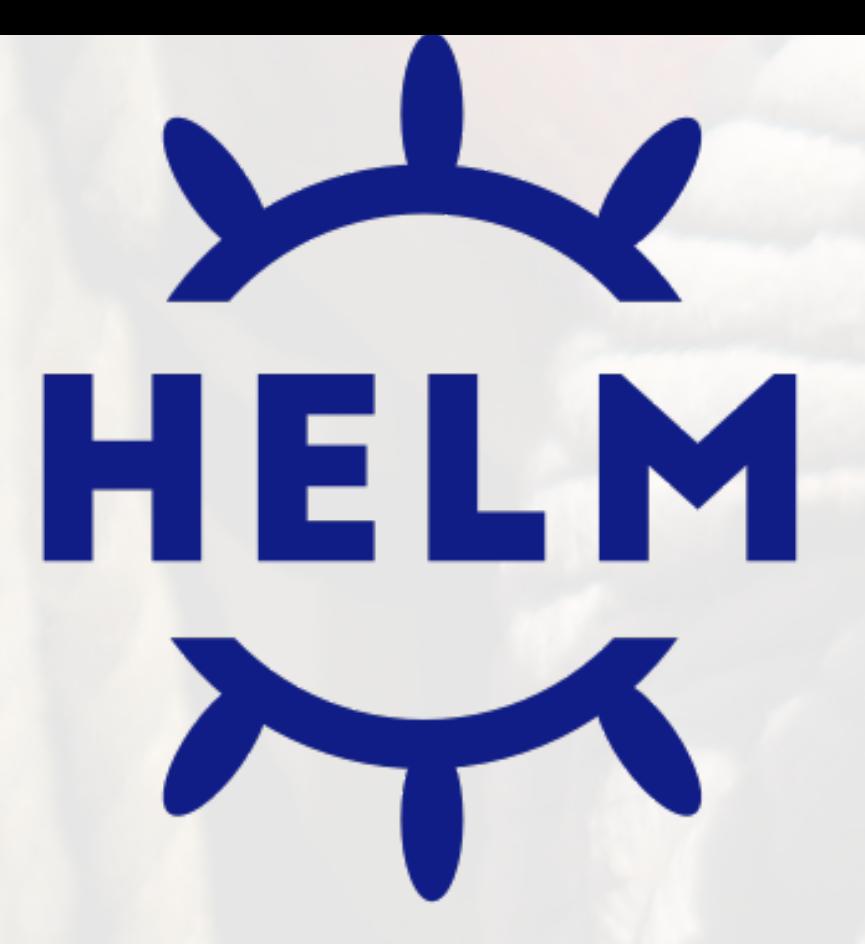

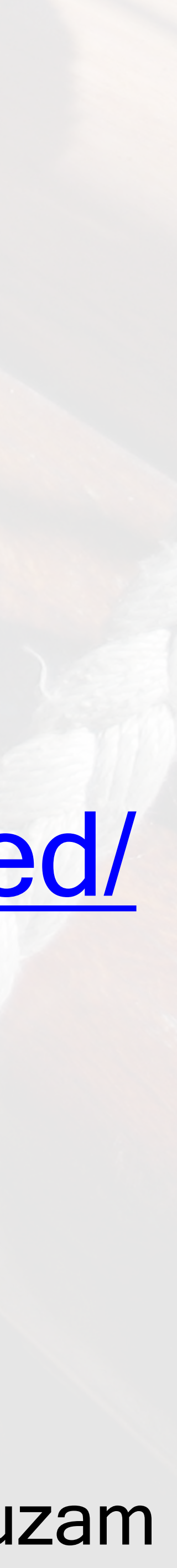

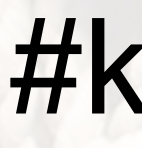

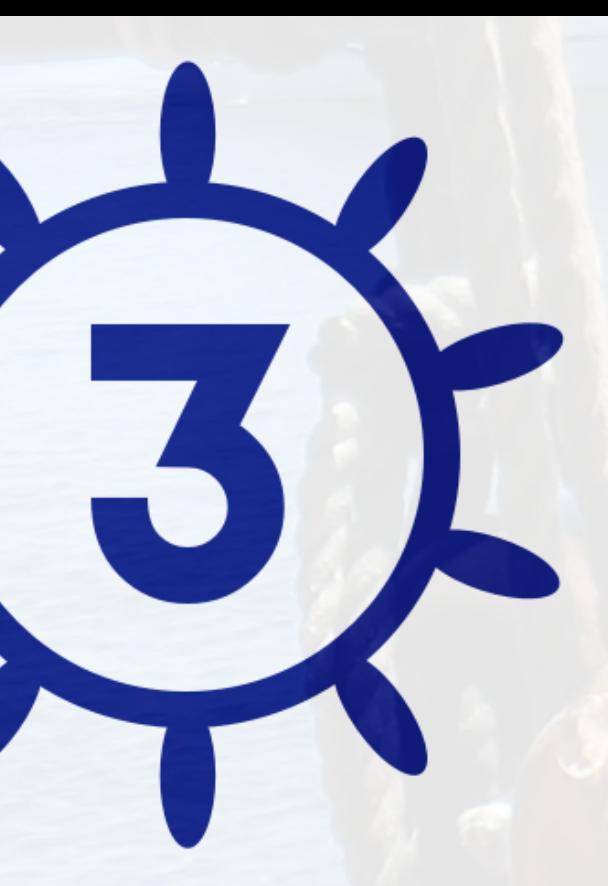

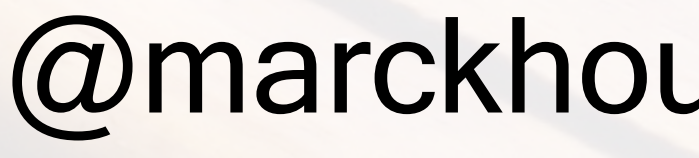

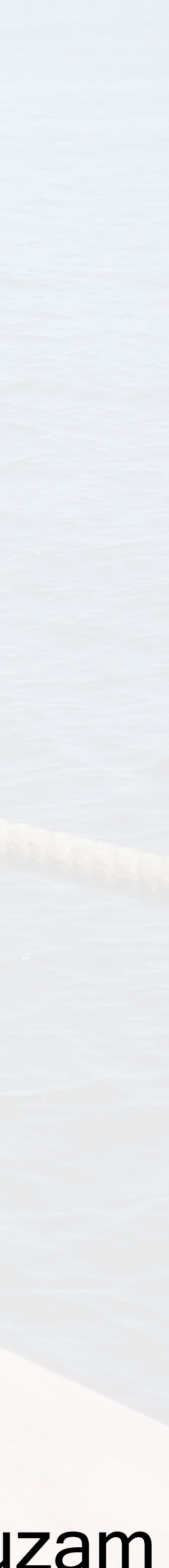

## Why Helm v3?<br>- v3 based on community best practices - dramatic simplification of architecture - security and production use as priorities

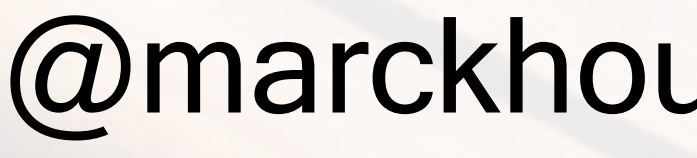

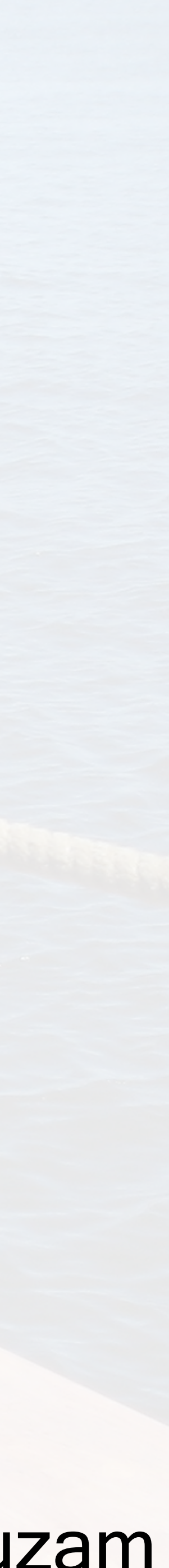

# Helm v3 replacing v2<br>- bugfixes for v2 have ended

# - security patches end in November 2020

### - using Kubernetes API server instead of Helm's own

![](_page_12_Picture_6.jpeg)

![](_page_12_Picture_7.jpeg)

![](_page_12_Picture_8.jpeg)

### what's different in Helm v3?

custom server (Tiller) - making Helm more k8s-native - inheriting security controls from kubeconfig - using k8s RBAC to limit access & resources

![](_page_13_Picture_4.jpeg)

![](_page_13_Picture_6.jpeg)

![](_page_13_Picture_7.jpeg)

#### - old style: auto-generated unless overridden - new style: error unless auto-generation requested

## library chart support

## - does not create any release artifacts of its own - a library chart's templates can only declare

![](_page_14_Picture_7.jpeg)

![](_page_14_Picture_8.jpeg)

- shared by other charts "define" elements - allows simpler code reuse

![](_page_15_Picture_3.jpeg)

![](_page_15_Picture_5.jpeg)

![](_page_15_Picture_6.jpeg)

## farewell, Tiller

- simpler & more flexible architecture, security, & upgrades - now using Kubernetes API directly - rendering Charts client-side; storing in release - lowering the barrier of entry for contributors

![](_page_16_Picture_6.jpeg)

### upgrade vs convert

- we now default to the same namespace for a release and objects (no longer using the Tiller namespace) - can't upgrade a Helm v2 release with Helm v3 (but you can convert it with helm-2to3, then upgrade)

![](_page_17_Picture_0.jpeg)

### demo: Helm 2to3

dgetkromhout

![](_page_17_Picture_3.jpeg)

#### #kubecon,

![](_page_17_Picture_5.jpeg)

![](_page_17_Picture_6.jpeg)

![](_page_18_Picture_3.jpeg)

![](_page_18_Picture_4.jpeg)

![](_page_18_Picture_7.jpeg)

### what did we just see? - Helm v3 cannot see Helm v2 resources - if you just update from v2 to v3 and do nothing else, it will seem like everything is missing! - essential to migrate and convert as applicable

![](_page_19_Picture_7.jpeg)

# tl;dr: Make sure you're using Helm 3 today. We're here to help!

[helm.sh/docs/faq/](https://helm.sh/docs/faq/)

[cncf.io/webinars/a-conversation-about-helm-3/](https://www.cncf.io/webinars/a-conversation-about-helm-3/)

[cncf.io/webinars/cncf-project-webinar-charting-your-](https://www.cncf.io/webinars/cncf-project-webinar-charting-your-voyage-to-helm-3/) [voyage-to-helm-3/](https://www.cncf.io/webinars/cncf-project-webinar-charting-your-voyage-to-helm-3/)

# Community!

HELM

@bridgetkromhout #kubecon @marckhouzam

![](_page_20_Picture_3.jpeg)

![](_page_20_Picture_6.jpeg)

### - [helm.sh/docs](https://helm.sh/docs) (contributions welcome!) - [github.com/helm/helm](http://github.com/helm/helm) (issues, PRs, learning!) - [github.com/helm/community](https://github.com/helm/community) (Twitter, Slack, mailing lists, weekly call)

![](_page_21_Picture_0.jpeg)

# Happy Felming

#### @marckhouzam

![](_page_21_Picture_3.jpeg)